CREATIVE BRIEF.........3 NAVIGATION MAP.........4 WIREFRAMES.................5-6 CREDITS..........................7

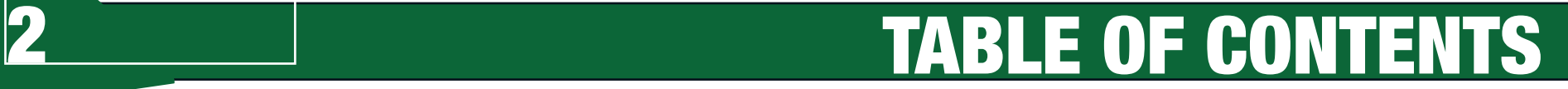

**PROJECT SUMMARY:** Informative, interactive flash piece on Nasa's Hubble Telescope. CONTENT:

**Intro/Home:** Content box tweens in with an introduction. (Image of the hubble). Buttons are animated throughout, pulsing with light. Small image animations all over the page, mainly Photoshop brushes with effects. Page is to seem "Alive." About the Hubble: Small bit of information regarding the Hubble's history and what it is all about. Timeline will stretch from the center of the interface using a classic tween. When this animation is complete, buttons will animate on to the timeline, tweening from upper and lower positions, and when hovered over, will display transparent content boxes with small bits of text complimented with an image.

**Construction:** A drag-and-drop section where users can drag pieces of the Hubble and put it together somewhat like a puzzle. Once it is fully assembled, phase 2 will begin. This animation will show the constructed telescope sitting on top of the Earth and then launching into space. Once it reaches it's destination among the stars, data boxes will animate from the Hubble.

**Discoveries:** Image of the stars will be set on the page, blur tween preset as if user is traveling through space. Buttons will soon show up as stars, along with galaxies. When clicked, a zoom animation will take place. When zoomed, a content box will animate next to the larger scaled image with information about the selected star.

**Hubble Data:** Basic gallery with various hubble data. Images will be animating in a circular motion. Will be hovering around a mask in the center. Center will display the currently selected image, and content/text will be on the side of this entire gallery swf.

Hubbles Orbit: Here, users will get to experience the orbit that the Hubble takes around our planetl. The Earth will shape tween in from a transparency, Hubble will animate from the top. Button will appear saying "Begin Orbit," and once it is clicked, the Hubble will circle around the earth. Different destinations on the orbit will be clickable allowing users to view information/images.

**Servicing Missions:** This page will show the many servicing missions done on the Hubble throughout the years. Astronaut will move over to the hubble as if he was servicing it. Subsequent to this process, small boxes will appear next to the astronaut which will be clickable. When clicked a content box will appear, with a few images and scrolling text informing the user about the service mission.

#### AUDIENCE:

**Primary:** Men and women ages 20-40 interested in learning more about the Hubble Telescope. **Secondary:** Students ages 15-25 studying the Hubble Telescope.

# 3 CREATIVE BRIEF

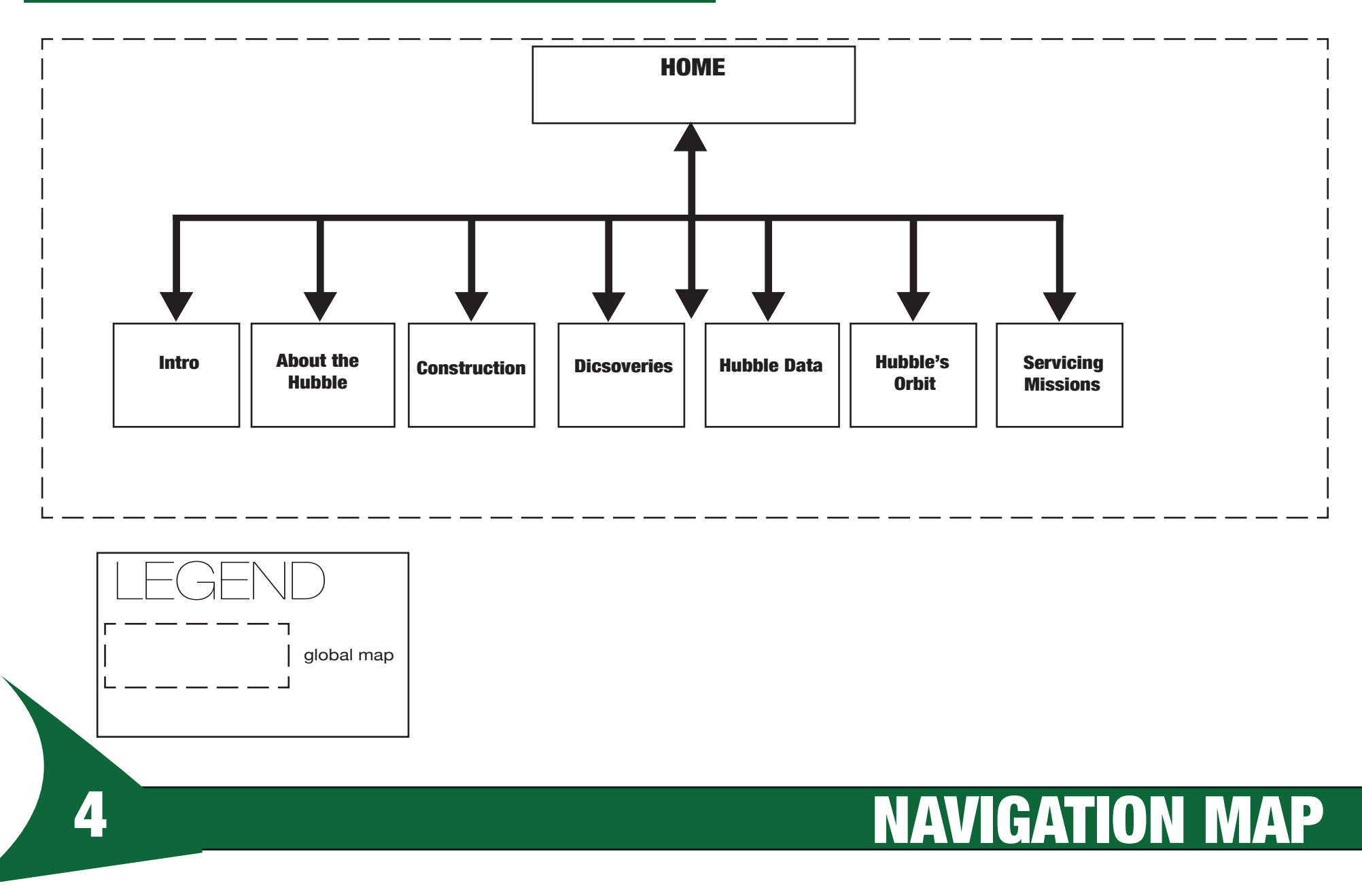

### **Getty Images**

Hubble Images: http://www.gettyimages.com/Search/Search. aspx?contractUrl=2&language=en-US&family=creative&p=hubble&l ic=rf&assetType=image

### Space Images:

http://www.gettyimages.com/Search/Search. aspx?contractUrl=2&language=en-US&family=creative&lic=rf&asse tType=image&p=space

**Wikipedia**  Hubble Resource: http://en.wikipedia.org/wiki/Hubble\_Space\_Telescope)

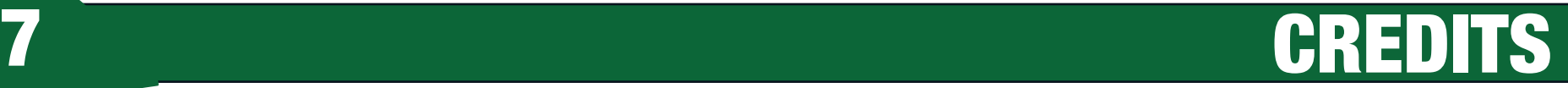